# CSE 341 Winter 2020 Midterm

# **Please do not turn the page until 9:30.**

Rules:

- **Please print your name and NetID above extremely clearly.**
- The exam is closed-book, closed-note, etc., except *one side* of a 8.5x11in page.
- **● Please stop promptly at 10:20.**
- There are **100 points**, distributed **evenly** among **5** multi-part questions.
- The exam is printed double-sided, with pages numbered up to **12** (then bonus).

Advice:

- Read the questions carefully. Understand before you answer.
- *● Be strategic with your time. Don't get stuck. Get all the points you can.*
- Write down thoughts and intermediate steps so we can give partial credit.
- **● Clearly indicate your final answer.**
- Questions are not in order of difficulty. **Always try answering everything.**
- Tear off the Reference Sheet so you can refer to it more easily.
- If you have questions, ask.
- Relax. You are here to learn.

**Question 1 (20 points).** For each of part of this question:

- 1. Identify the type of the function  $f$
- 2. Identify the result bound to ans
- 3. Identify whether f is tail-recursive ("TR" for short). A non-recursive function is trivially not TR. If you think the function is not TR, briefly explain why.

```
(A) fun f (i, x) =if i = 0 then "#" else
             x^{\lambda} " " ^{\lambda} f (i - 1, x ^{\lambda} x)
```

```
val ans = f(3, "ab")
```
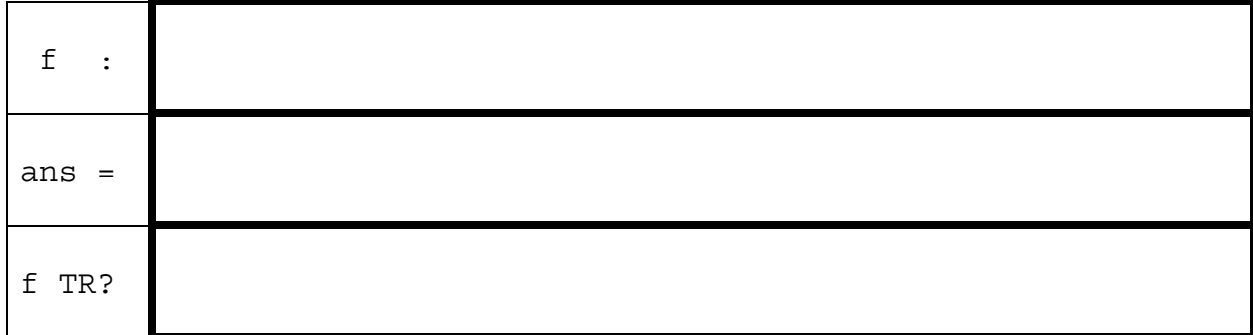

```
(B) fun f (x, y) = \text{let}fun g z = let val z = y in z - x endin
      if x \le 0then g ({\sim}y * 2)else f (y, g x)
   end
```
val ans =  $f(5, 6)$ 

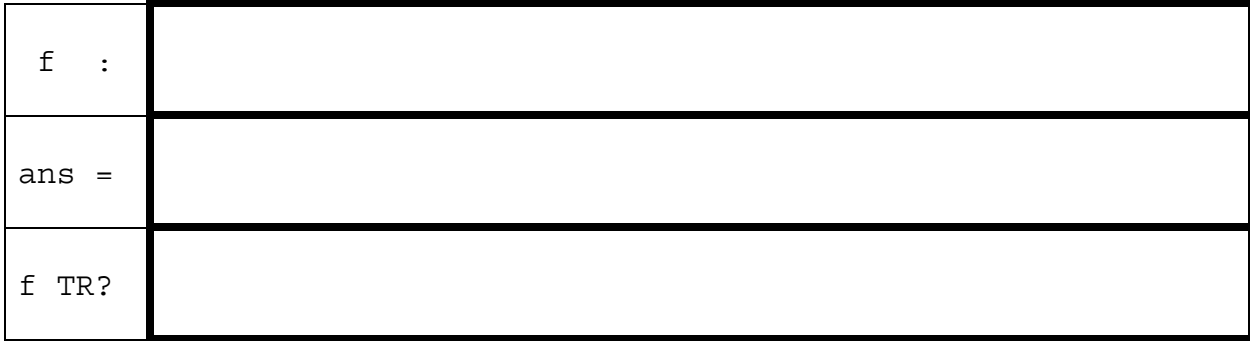

(C) fun f g  $x =$ case x of SOME  $(y :: ys) \Rightarrow y \text{ cycles} f (fn z \Rightarrow not (g z)) (SOME ys)$  $|$  => false val ans = f (fn x => x >= 10) (SOME [~5, 24, 9, 10, 7, ~19])

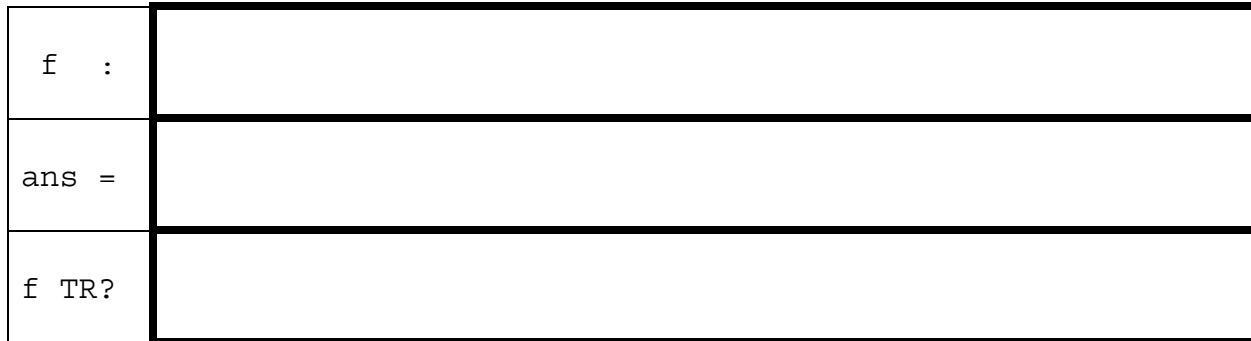

```
(D) fun f g x b = let
    val (h, y) = g xin
    case h of
      SOME h' \Rightarrow h' (f g y b)
    | NONE => b
   end
val ans = f (fn x => case x of
                      y :: ys -> (SOME (fn z =& y + z), ys)| [ ] => (NONE, [ ] ))
            [1, 2, 3, 4, 5]
            0
```
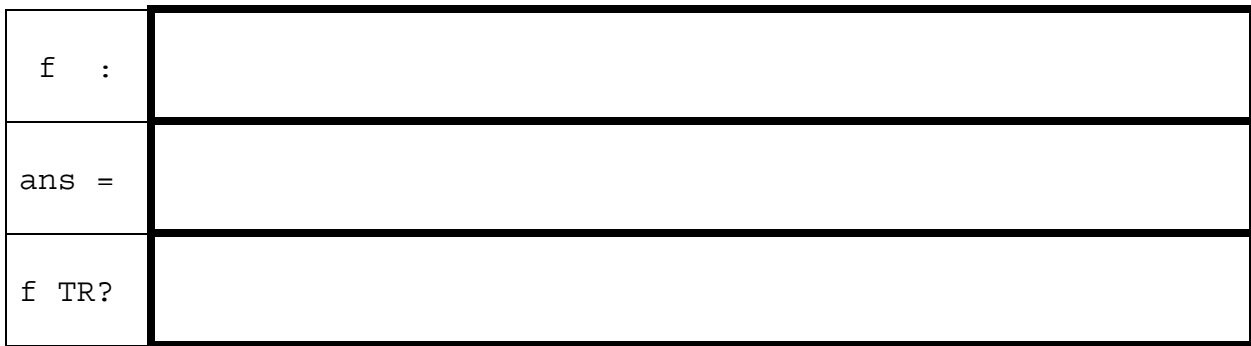

# **Question 2 (20 points).**

Consider the following (incomplete) datatype and function, which are used for all of parts (A), (B), (C), and (D) (**all calls to foo below refer to this foo**):

```
datatype dt = ???
fun foo f t =case t of
       A x \Rightarrow if null x then 0 else f (hd x) + foo f (A (tl x))
     | B x \Rightarrow if f x < 0 then f x else f (\sim x)| C (x, y) => if isSome x andalso y x > 0 then valOf x else 0
     | D (x, y) \implies f x + foo f y
```
(A) Complete the datatype definition for  $dt$  such that the  $f$ oo function would type-check.

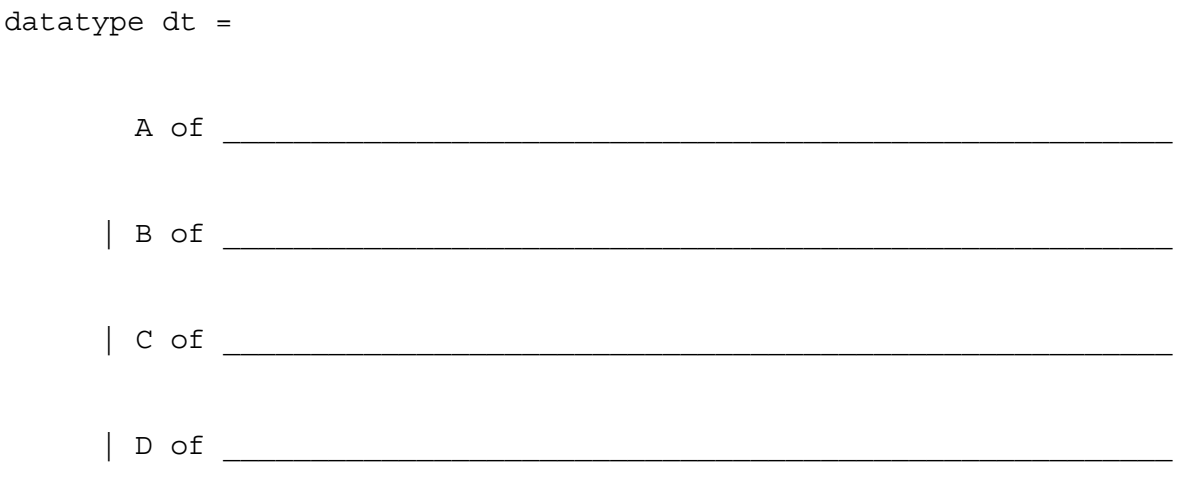

(B) What is the type of  $f \circ \circ$ ?

(\* your answer here \*)

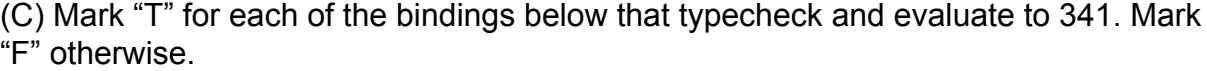

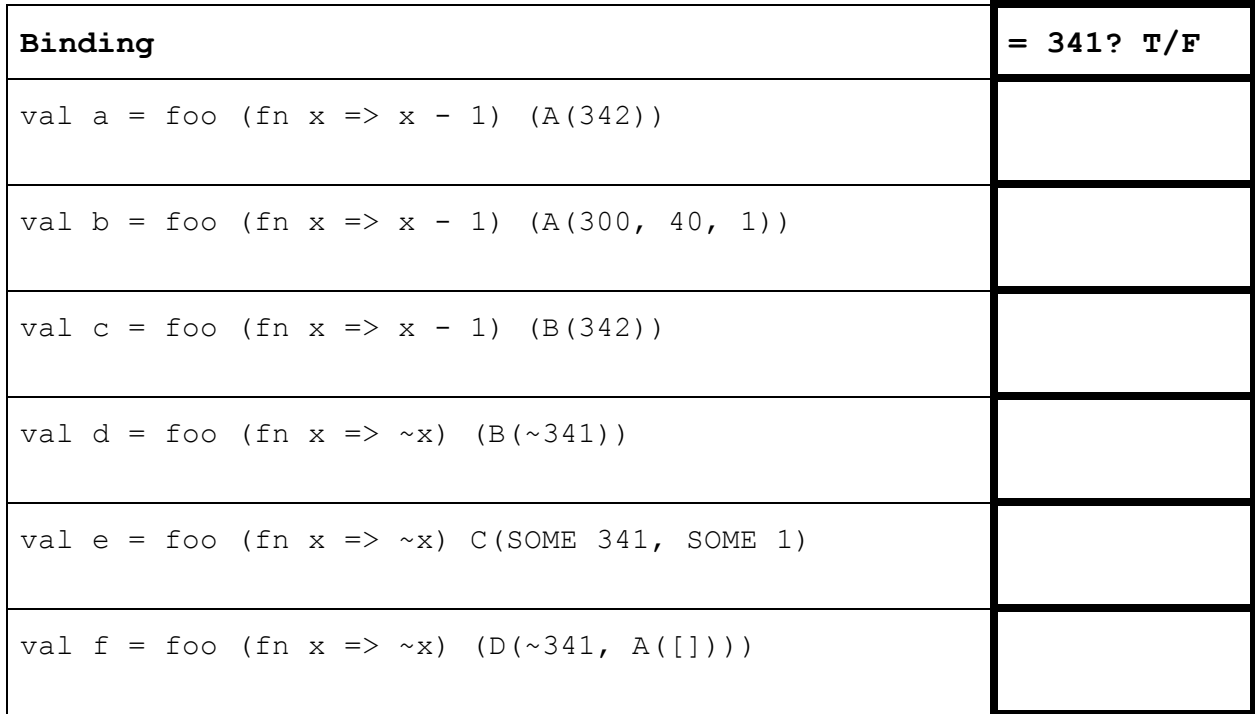

(D) Mark "T" for each of the bindings below that typecheck and evaluate to 1. Mark "F" otherwise.

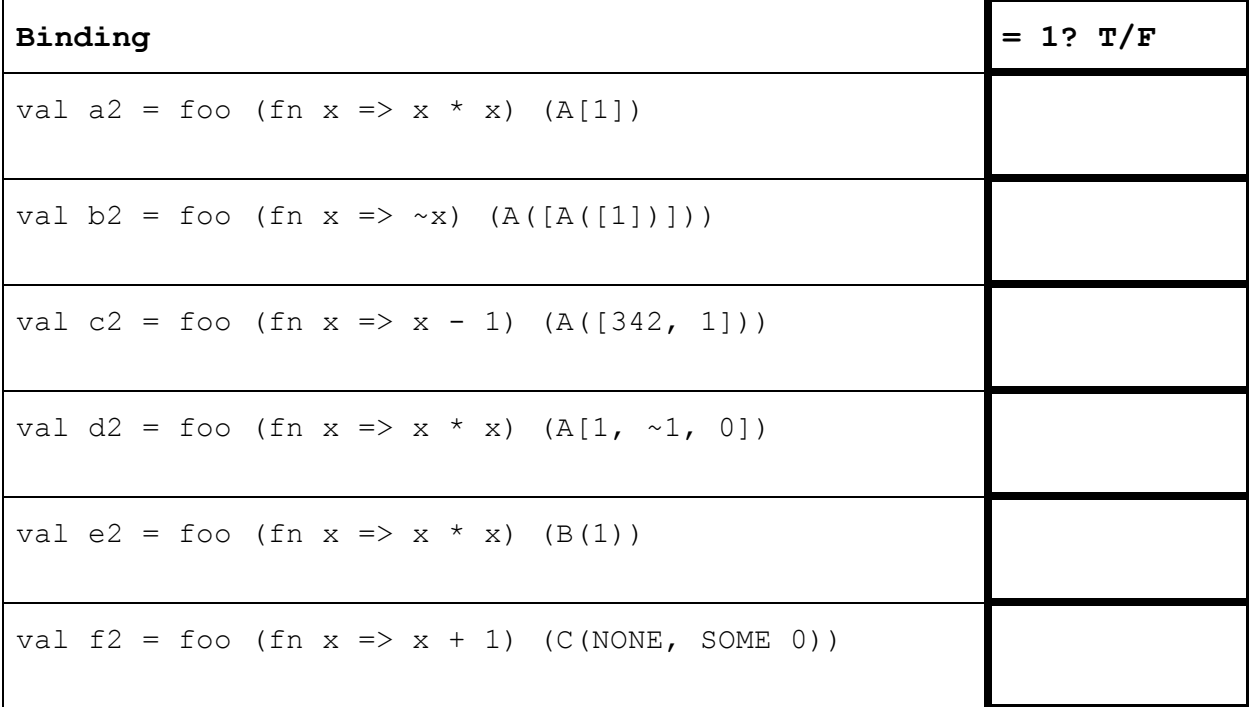

#### **Question 3 (20 points).**

(A) For each datatype definition below, write the number of values that have that type. For example,

datatype bool = True | False

has 2 values (True and False), while

datatype nat =  $Z$  | S of nat

has infinitely many values  $(z, s z, s (s z), s (s (s z)), ...$ ). For this question, assume there are infinitely many values of type int.

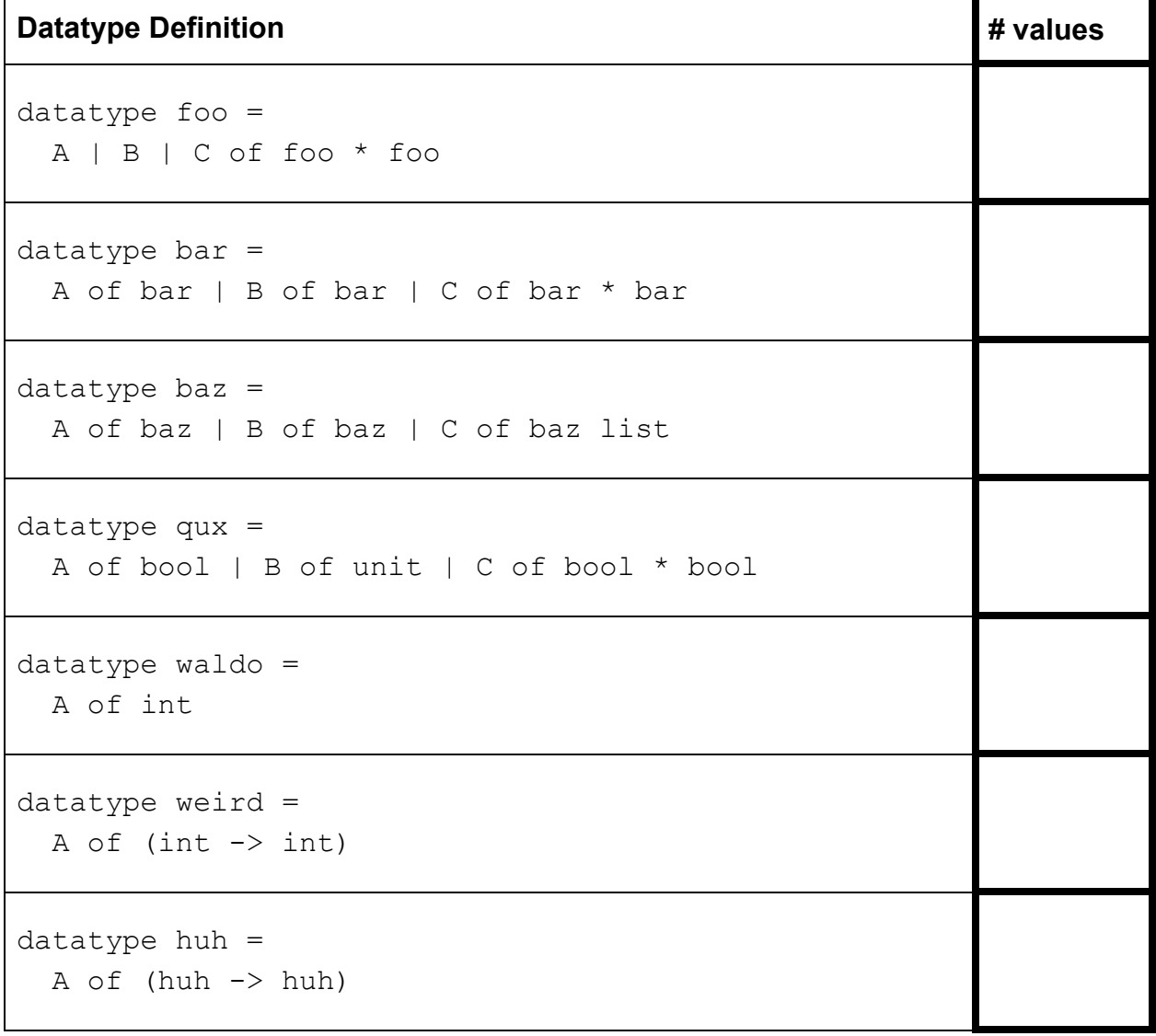

(B) For each pair of bindings  $b1$ ,  $b2$  in the rows below, in the rightmost column mark:

- **E** if the bound values are always equivalent
- **P** if the bound values are equivalent for pure arguments (no side effects)
- **N** if the bound values are not equivalent

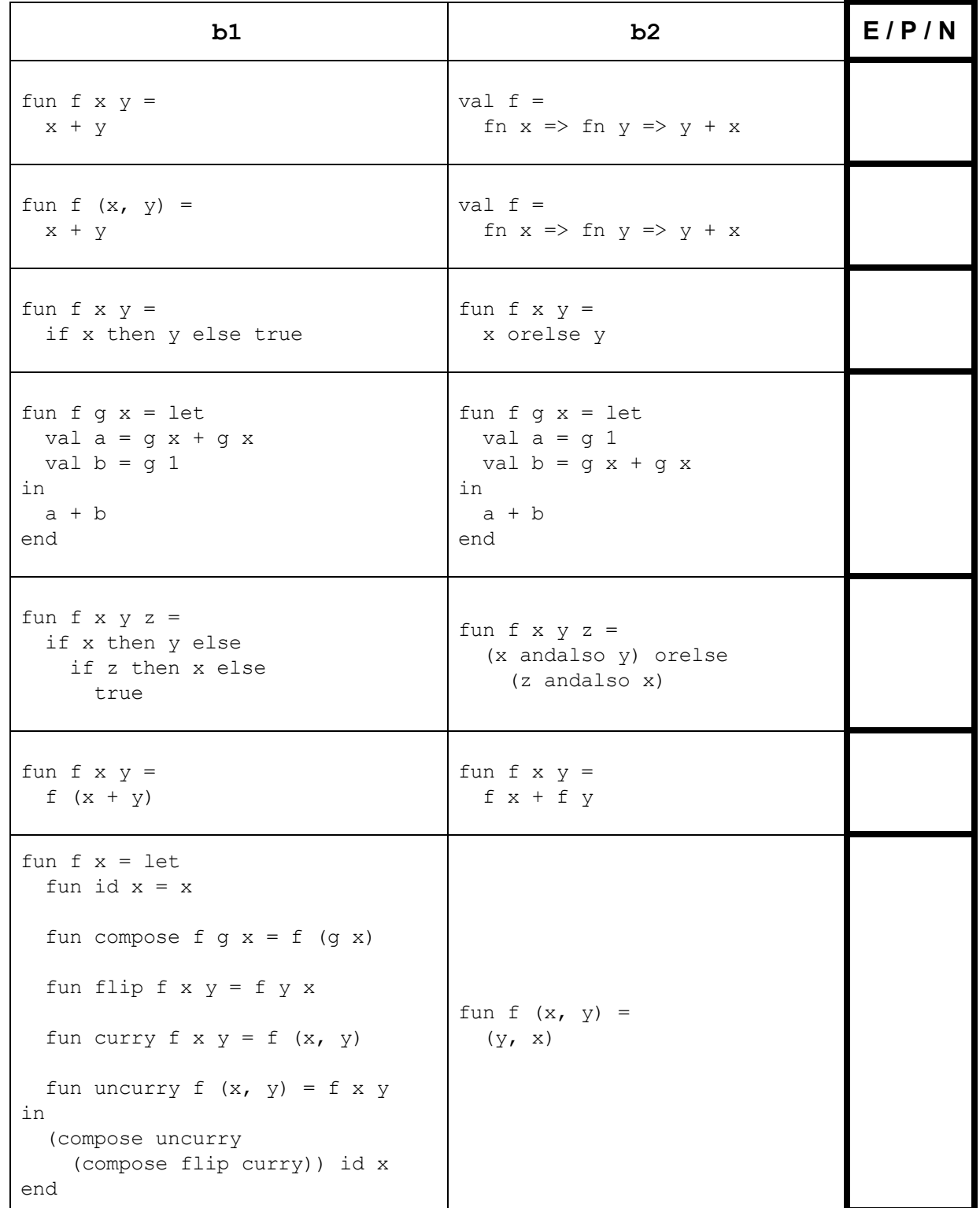

## **Question 4 (20 points).**

(A) For an implementation of  $f \circ \text{Id}$  to be correct, it must at least type-check, process every element of its input, and return the accumulator. For each potential variant of fold below, put a "T" in the right column if it is correct and "F" otherwise. Assume each variant is independent (i.e., entered into a fresh REPL).

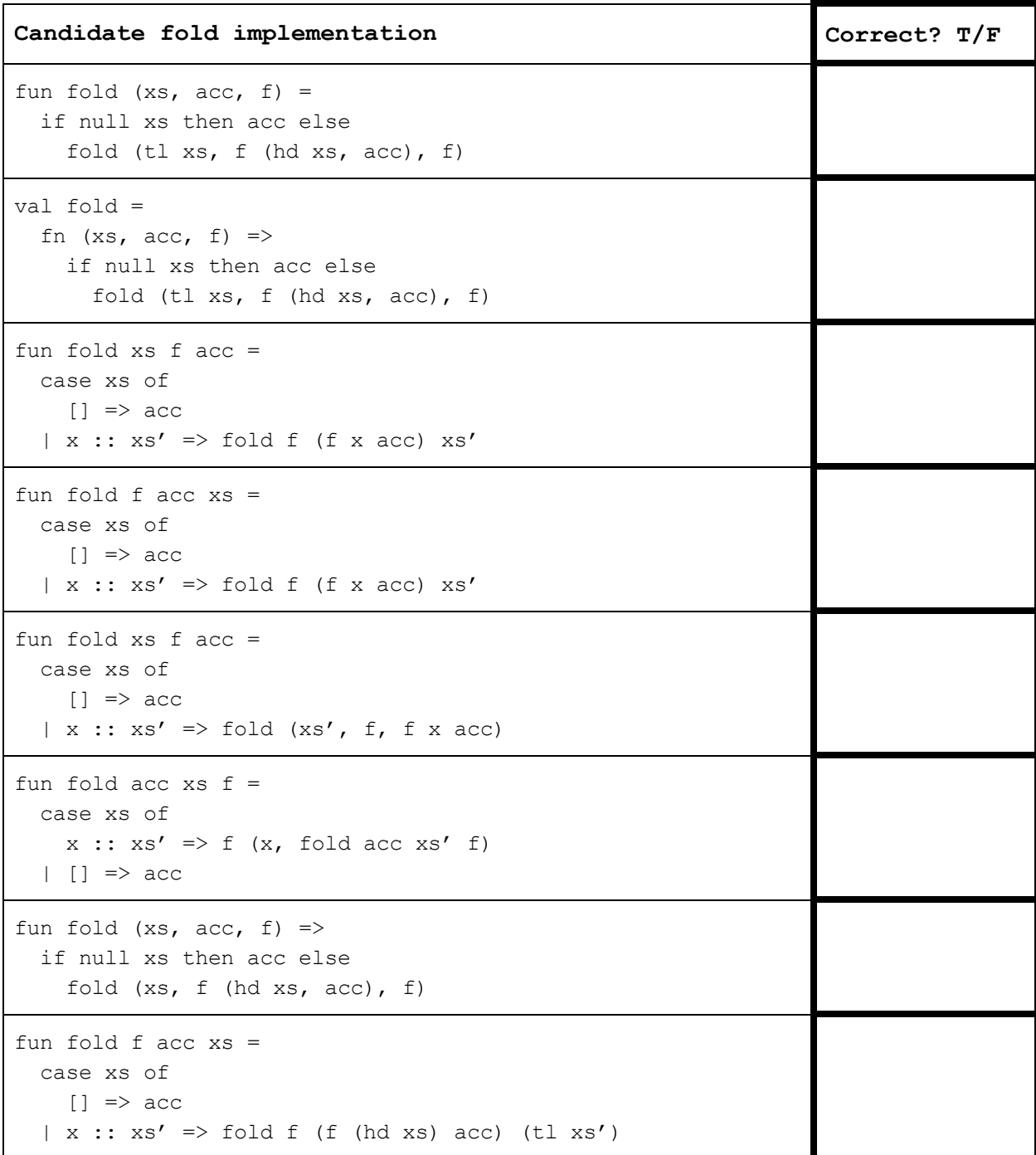

(B) Is it possible to implement  $f \circ \text{Id}$  using map and  $f \text{ilter}$ ? If so, briefly explain how you would do it. If not, briefly explain why not. (1-2 sentences)

(C) Is it possible to implement map and filter using fold? If so, briefly explain how you would do it. If not, briefly explain why not. (1-2 sentences)

# **Question 5 (20 points).**

Consider the SML module OE below for working with words in Old English (a language spoken in England from about the 5th century to the 11th, also known as Anglo-Saxon). The Old English alphabet contains three non-ASCII characters: [æ](https://en.wikipedia.org/wiki/%C3%86) ("ash"), [ð](https://en.wikipedia.org/wiki/Eth) ("eth"), and [þ](https://en.wikipedia.org/wiki/Thorn_(letter)) ("thorn"); it also does not contain the characters j, k, q, v, or z. The module encodes letters in Old English as either strings or numbers. Alliteration was very important in Old English poetry, so  $OE$  has a function that checks if two words start with the same letter.

```
signature OLDENGLISH = sig
    datatype OELetter = OEStr of string | OENum of int
    type OEWord = OELetter list
    exception NotOLDENGLISH
    val letter equal : OELetter * OELetter -> bool
    val is alliterative : OEWord * OEWord -> bool
end
structure OE :> OLDENGLISH = struct
  datatype OELetter = OEStr of string | OENum of int
  type OEWord = OELetter list
  exception NotOLDENGLISH
 val oe alphabet =[ "a", "ash", "b", "c", "d", "eth", "e", "f", "g", "h", "i", "l"
    , "m","n","o","p","r","s","t","thorn","u","x","w","y" ]
  fun str of oenum i =
    (* List.nth (xs, i) returns the ith element of xs
     * or raises an exception if xs does not have an ith element *)
    List.nth (oe alphabet, i)
  fun letter equal (11, 12) =
    case (l1, l2) of
      (OEStr s, OENum n) => s = str of oenum n
    | (OENum n, OEStr s) => s = str of oenum n
    | => 11 = 12
  fun is alliterative(w1, w2) =
    letter equal (List.hd w1, List.hd w2)
end
```
(A) Write a value for word2 of type OE. OEWord that will cause is alliterative to raise an exception.

```
val hwaet = [OEStr "h", OEStr "w", OEStr "ash", OEStr "t"]
val word2 =
```
(\* your code here \*)

is alliterative (hwaet, word2)

(B) It is not possible to bind a value to letter2 of type OE.OELetter that will cause the call to letter equal below to raise an exception. Why not?

```
val thorn = OENum 19
val letter2 = ???
val = letter_equal (thorn, letter2)
```
(\* your explanation here \*)

(C) Although it won't cause exceptions in our current set of functions, it's possible to create an OELetter that should not be part of the Old English character set, such as OEStr "k". Write a function that will take a string argument and return only a valid OELetter.

```
fun make OELetter from string str =
```

```
(* your code here *)
```
(D) Assume now that  $OE$ . OENum should only be an internal representation and not exposed to the clients. Write a new signature for the module that hides OE. OENum.

```
signature OLDENGLISH = sig
```
(\* your code here \*)

```
 exception NotOLDENGLISH
   val letter_equal : OELetter * OELetter -> bool
 val is alliterative : OEWord * OEWord -> bool
end
(* P.S. This is also kind of how Unicode works! *)
```
#### **Optional Bonus (5 points).** *Do everything else first!*

Many programming languages provide a function called  $print$  that takes a string containing special "format specifiers" followed by some arguments to format and print. For example, in Java we can use printf like so (string with format specifiers in bold):

System.out.printf(**"%s!\n %d\n %f\n"**, "hello world", 1, 2.0);

Which produces output:

```
 hello world!
  1
  2.0
```
Functions like printf are very interesting because the total number of arguments they take and the types of those arguments depend on the **value** of their first argument (a string containing format specifiers). In the example above, the format:

**"%s!\n %d\n %f\n"**

means that we also need to pass this call to  $print$  a string (because of the specifier "%s"), an integer (the "%d"), and a floating point number (the "%f"). Notice how printf "puts its argument into the format string" before printing (e.g., it also prints the "!", spaces, and newlines from its first string argument in the example call above).

In SML, every function takes one argument, so we cannot directly implement  $print$ . That is a bummer.

However, SML does provide some more flexible functions for printing beyond the print function we have seen in lecture. Recall the type of print:

print : string -> unit

print takes a string and, well, prints it. SML's TextIO module provides some other functions and values, including these two which we will use below:

```
TextIO.stdOut : outstream
TextIO.output : outstream * string -> unit
```
Calling TextIO.output (TextIO.stdOut, s) is the same as calling print s.

MLton is an awesome SML compiler made by an amazing team of hackers. Like many hackers, they like  $print$  because it is very convenient. They are sad that SML does not directly support printf.

The MLton team also maintains a very interesting wiki on the web. Consider this module adapted from an example in the MLton wiki (also included on the separate code sheet).

```
structure Printf = struct
  fun id x = xfun ignore x = ()fun on (, f) = f (fn p \Rightarrow p ()) ignore
  fun fprintf out f = f (out, id)
  val printf = fn z \Rightarrow fprintf TextIO.stdOut zfun one ((out, f), make) q =g (out, fn r \Rightarrowf (fn p \Rightarrowmake (fn s \Rightarrowr (fn () => (p (); TextIO.output (out, s))))))
  fun x = one (x, fn f => f s)
  fun specifier to x = one (x, fn f => fn x => f (to x))
  val S = fn z => specifier id z
  val D = fn z => specifier Int.toString z
  val F = fn z \Rightarrow specifier Real.toString zend
```
Using this module, we can write an SML version of the Java code above:

(\* open so we can just write printf instead of Printf.printf \*) open Printf val  $() =$ printf S % "!\n " D % "\n " F % "\n" on "hello world" 1 2.0

This produces the same output as our Java example:

```
hello world!
 1
 2.0
```
Of course we can write many other examples as well:

```
val () =printf % "(" D % ", " D % ")\n"
     on 1 2
fun prompt (name, acct) =
  printf % "Hello " S % "! Is your account number: " D % "?"
     on name acct
fun display (a, b, c) =printf \frac{1}{6} "{ name = " S \frac{1}{6} "\n"
           \frac{1}{6} ", acct = " D \frac{1}{6} "\n"
           \frac{1}{6} ", time = " F \frac{1}{6} "} \n"
     on a b c
```
(A) SML functions only take one argument, only return one result, and only have one type. Yet, the calls to printf we showed in the examples above seem to take any number of arguments of all different kinds of types. How is this possible?

(B) What is the type of Printf.on?

(C) What is the type of Printf.fprintf?

(D) What is the type of display ?

(E) What do you like most about CSE 341 Winter 2020 so far?